# **MOOVI** Раписание и схема движения автобус 844

## В 844 Волгоград Ав (А) В 19 В [Использовать](https://moovitapp.com/index/api/onelink/3986059930?pid=Web_SEO_Lines-PDF&c=Footer_Button&is_retargeting=true&af_inactivity_window=30&af_click_lookback=7d&af_reengagement_window=7d&GACP=v%3D2%26tid%3DG-27FWN98RX2%26cid%3DGACP_PARAM_CLIENT_ID%26en%3Dinstall%26ep.category%3Doffline%26ep.additional_data%3DGACP_PARAM_USER_AGENT%26ep.page_language%3Dru%26ep.property%3DSEO%26ep.seo_type%3DLines%26ep.country_name%3D%25D0%25A0%25D0%25BE%25D1%2581%25D1%2581%25D0%25B8%25D1%258F%26ep.metro_name%3D%25D0%2592%25D0%25BE%25D0%25BB%25D0%25B3%25D0%25BE%25D0%25B3%25D1%2580%25D0%25B0%25D0%25B4&af_sub4=SEO_other&af_sub8=%2Findex%2Fru%2Fline-pdf-%25D0%2592%25D0%25BE%25D0%25BB%25D0%25B3%25D0%25BE%25D0%25B3%25D1%2580%25D0%25B0%25D0%25B4__Volgograd-4667-989716-584686&af_sub9=View&af_sub1=4667&af_sub7=4667&deep_link_sub1=4667&af_sub5=V1-Lines-1720939742&deep_link_value=moovit%3A%2F%2Fline%3Fpartner_id%3Dseo%26lgi%3D584686%26add_fav%3D1&af_dp=moovit%3A%2F%2Fline%3Fpartner_id%3Dseo%26lgi%3D584686%26add_fav%3D1&af_ad=SEO_other_844_%D0%92%D0%BE%D0%BB%D0%B3%D0%BE%D0%B3%D1%80%D0%B0%D0%B4%20%D0%90%D0%B2%20(%D0%90)_%D0%92%D0%BE%D0%BB%D0%B3%D0%BE%D0%B3%D1%80%D0%B0%D0%B4_View&deep_link_sub2=SEO_other_844_%D0%92%D0%BE%D0%BB%D0%B3%D0%BE%D0%B3%D1%80%D0%B0%D0%B4%20%D0%90%D0%B2%20(%D0%90)_%D0%92%D0%BE%D0%BB%D0%B3%D0%BE%D0%B3%D1%80%D0%B0%D0%B4_View) Приложение

У автобус 844 (Волгоград Ав (А))2 поездок. По будням, раписание маршрута: (1) Волгоград Ав (А): 07:50 - 23:00(2) Р.П.Рудня Ас (Б): 07:00 - 14:30 Используйте приложение Moovit, чтобы найти ближайшую остановку автобус 844 и узнать, когда приходит автобус 844.

#### **Направление: Волгоград Ав (А)**

9 остановок ОТКРЫТЬ [РАСПИСАНИЕ](https://moovitapp.com/%D0%B2%D0%BE%D0%BB%D0%B3%D0%BE%D0%B3%D1%80%D0%B0%D0%B4__volgograd-4667/lines/844/584686/2289480/ru?ref=2&poiType=line&customerId=4908&af_sub8=%2Findex%2Fru%2Fline-pdf-%25D0%2592%25D0%25BE%25D0%25BB%25D0%25B3%25D0%25BE%25D0%25B3%25D1%2580%25D0%25B0%25D0%25B4__Volgograd-4667-989716-584686&utm_source=line_pdf&utm_medium=organic&utm_term=%D0%92%D0%BE%D0%BB%D0%B3%D0%BE%D0%B3%D1%80%D0%B0%D0%B4%20%D0%90%D0%B2%20(%D0%90)) МАРШРУТА

Р.П.Рудня Ас (Б)

Г.Жирновск Ас (Б)

Р.П. Линево (Б)

С.Нижняя Добринка Тр. (Б)

Ст. Медведица Тр. (Б)

Р.П. Красный Яр Ас (Б)

Г.Котово Ас (Б)

Волгоград Ав (Б)

Волгоград Ав (А)

#### **Расписания автобус 844**

Волгоград Ав (А) Расписание поездки

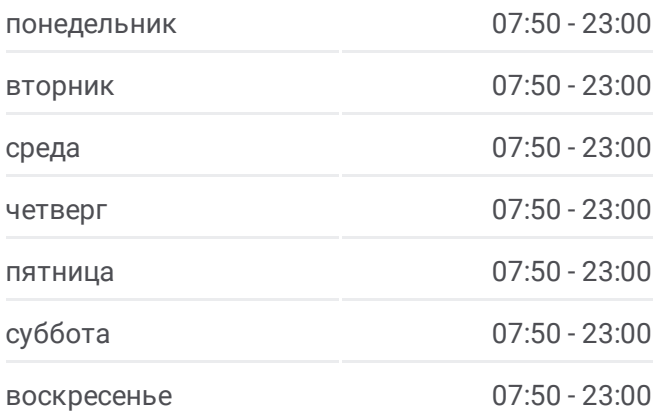

**Информация о автобус 844 Направление:** Волгоград Ав (А) **Остановки:** 9 **Продолжительность поездки:** 251 мин **Описание маршрута:**

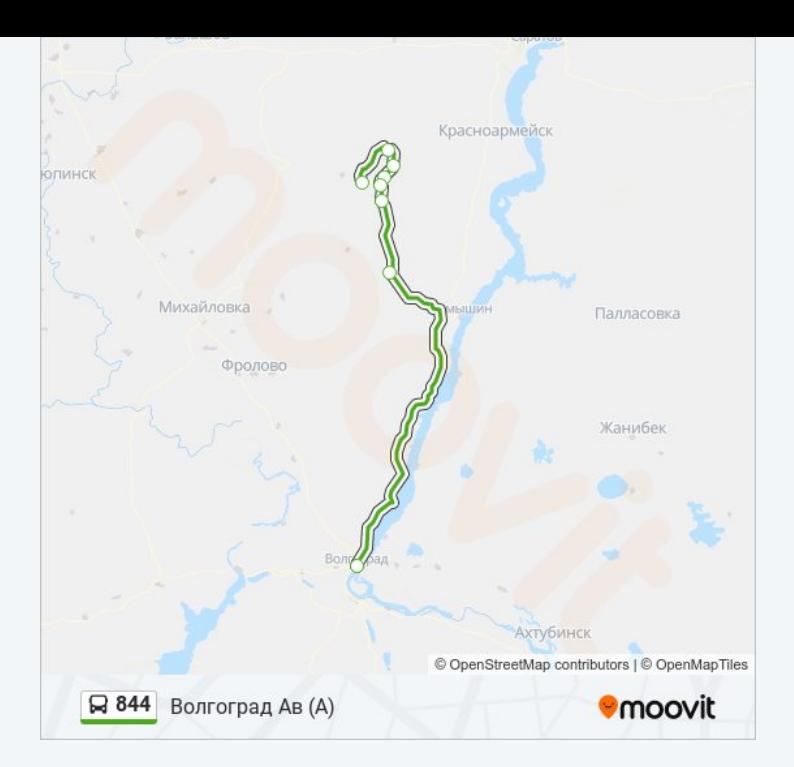

### **Направление: Р.П.Рудня Ас (Б)**

9 остановок ОТКРЫТЬ [РАСПИСАНИЕ](https://moovitapp.com/%D0%B2%D0%BE%D0%BB%D0%B3%D0%BE%D0%B3%D1%80%D0%B0%D0%B4__volgograd-4667/lines/844/584686/2289479/ru?ref=2&poiType=line&customerId=4908&af_sub8=%2Findex%2Fru%2Fline-pdf-%25D0%2592%25D0%25BE%25D0%25BB%25D0%25B3%25D0%25BE%25D0%25B3%25D1%2580%25D0%25B0%25D0%25B4__Volgograd-4667-989716-584686&utm_source=line_pdf&utm_medium=organic&utm_term=%D0%92%D0%BE%D0%BB%D0%B3%D0%BE%D0%B3%D1%80%D0%B0%D0%B4%20%D0%90%D0%B2%20(%D0%90)) МАРШРУТА

Волгоград Ав (А)

Г.Котово Ас (А)

Р.П. Красный Яр Ас (А)

Ст. Медведица Тр. (А)

С.Нижняя Добринка Тр. (А)

Р.П. Линево (А)

Г.Жирновск Ас (А)

Р.П. Рудня Ас (А)

Р.П.Рудня Ас (Б)

### **Расписания автобус 844**

Р.П.Рудня Ас (Б) Расписание поездки

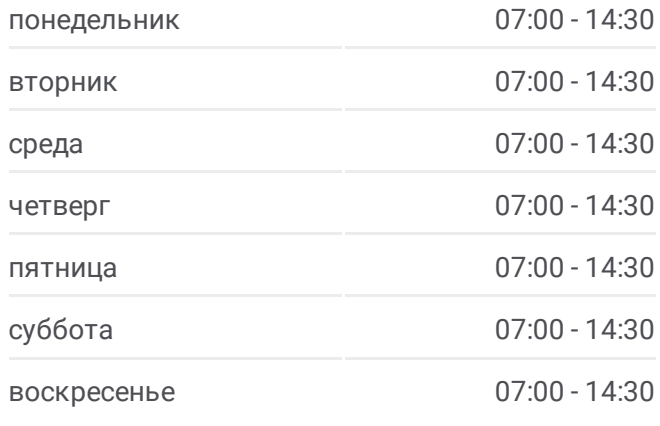

**Информация о автобус 844 Направление:** Р.П.Рудня Ас (Б) **Остановки:** 9 **Продолжительность поездки:** 243 мин **Описание маршрута:**

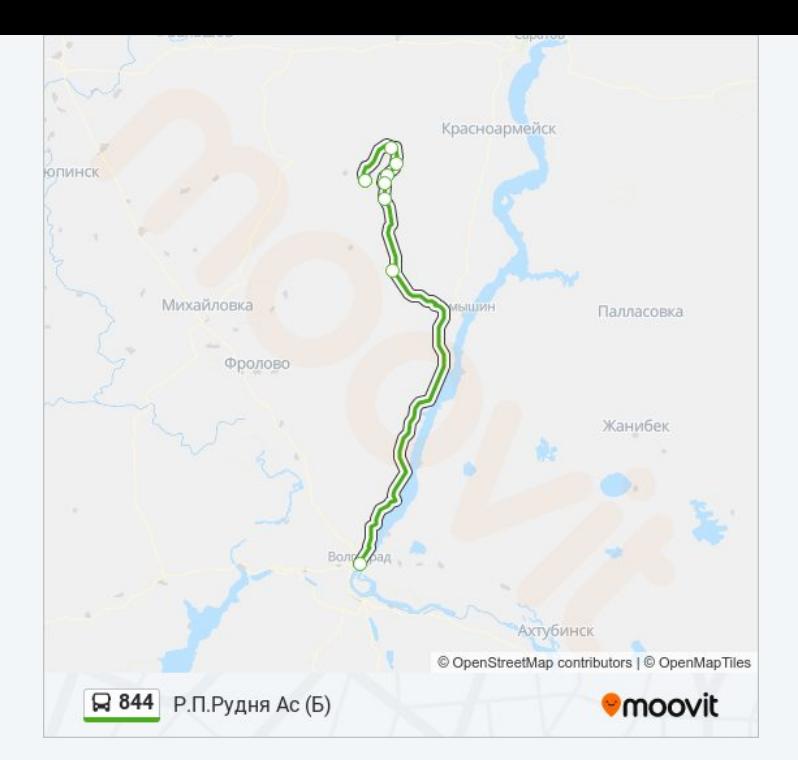

Расписание и схема движения автобус 844 доступны оффлайн в формате PDF на moovitapp.com. Используйте [приложение](https://moovitapp.com/%D0%B2%D0%BE%D0%BB%D0%B3%D0%BE%D0%B3%D1%80%D0%B0%D0%B4__volgograd-4667/lines/844/584686/2289480/ru?ref=2&poiType=line&customerId=4908&af_sub8=%2Findex%2Fru%2Fline-pdf-%25D0%2592%25D0%25BE%25D0%25BB%25D0%25B3%25D0%25BE%25D0%25B3%25D1%2580%25D0%25B0%25D0%25B4__Volgograd-4667-989716-584686&utm_source=line_pdf&utm_medium=organic&utm_term=%D0%92%D0%BE%D0%BB%D0%B3%D0%BE%D0%B3%D1%80%D0%B0%D0%B4%20%D0%90%D0%B2%20(%D0%90)) Moovit, чтобы увидеть время прибытия автобусов в реальном времени, режим работы метро и расписания поездов, а также пошаговые инструкции, как добраться в нужную точку Волгограда.

О [Moovit](https://moovit.com/about-us/?utm_source=line_pdf&utm_medium=organic&utm_term=%D0%92%D0%BE%D0%BB%D0%B3%D0%BE%D0%B3%D1%80%D0%B0%D0%B4%20%D0%90%D0%B2%20(%D0%90)) Решения [Мобильности](https://moovit.com/maas-solutions/?utm_source=line_pdf&utm_medium=organic&utm_term=%D0%92%D0%BE%D0%BB%D0%B3%D0%BE%D0%B3%D1%80%D0%B0%D0%B4%20%D0%90%D0%B2%20(%D0%90)) как услуги (MaaS) [Поддерживаемые](https://moovitapp.com/index/ru/%D0%9E%D0%B1%D1%89%D0%B5%D1%81%D1%82%D0%B2%D0%B5%D0%BD%D0%BD%D1%8B%D0%B9_%D1%82%D1%80%D0%B0%D0%BD%D1%81%D0%BF%D0%BE%D1%80%D1%82-countries?utm_source=line_pdf&utm_medium=organic&utm_term=%D0%92%D0%BE%D0%BB%D0%B3%D0%BE%D0%B3%D1%80%D0%B0%D0%B4%20%D0%90%D0%B2%20(%D0%90)) страны • [Сообщество](https://editor.moovitapp.com/web/community?campaign=line_pdf&utm_source=line_pdf&utm_medium=organic&utm_term=%D0%92%D0%BE%D0%BB%D0%B3%D0%BE%D0%B3%D1%80%D0%B0%D0%B4%20%D0%90%D0%B2%20(%D0%90)&lang=ru) Мувитеров

© 2024 Moovit - Все права защищены

**Проверьте время прибытия в реальном времени**

Web App App App Store Coogle Play